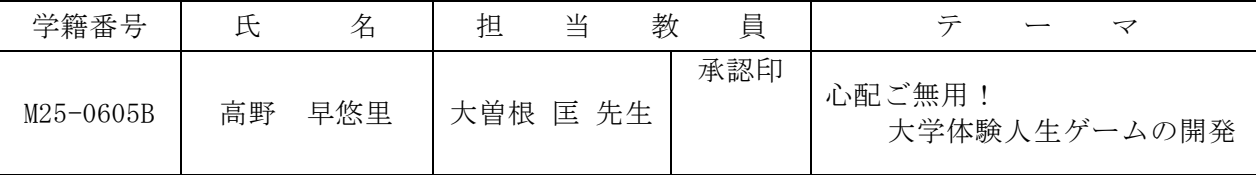

### 1.研究目的

初めは誰もが充実した大学生活を思い描いている ものである。しかし、思い描いていた生活とは違っ ていたり、気づいたら留年してしまっていたりとい うこともある。そこで、入学前に人生ゲームで遊び ながら、大学生活とはどんなものかを体験させるシ ステムを構築したいと考えた。これにより、理想と 現実の差を縮め、より現実的な大学生活を思い描く ことができると考える。

# 2.システム概要

本システムは、人生ゲームで遊びながら大学生活 のあれこれを知ることができるゲームシステムであ る。そのシステム概要を図 1 に示す。このシステム には、以下の機能をもたせた。

(1)ゲーム進行機能

人生ゲームを進めていく機能である。この機能の ゲーム画面を図2に、マスに止まった時に発生する イベントの表示画面を図3に示す。

(2)シナリオ作成機能

ゲーム開発者がシナリオを作成するための機能で ある。マス毎にイベントを入力できるようにした。

## 3.実現方法

ユーザが入力したアルバイトやサークルの情報を もとに、マス目の種類を決定する。乱数ルーレット を回し、出た目の数だけ駒を進め、そのマス目の情 報をマス目ファイルから参照する。マス目によって シナリオファイルを参照し、イベント表示画面を表 示する。学期末には強制ストップのマスがあり、そ こでその期の行動に応じた取得単位数と所持金と友 達数を表示する。また、ルーレットの回転は、12 度毎に回転させた画像を 70 枚作成し、実現した。

## 4.研究成果

(1)ゲーム進行機能によって、楽しく遊びながら 大学生活を体験させることができた。

(2)シナリオ作成機能によって、イベントの作成 が容易になった。

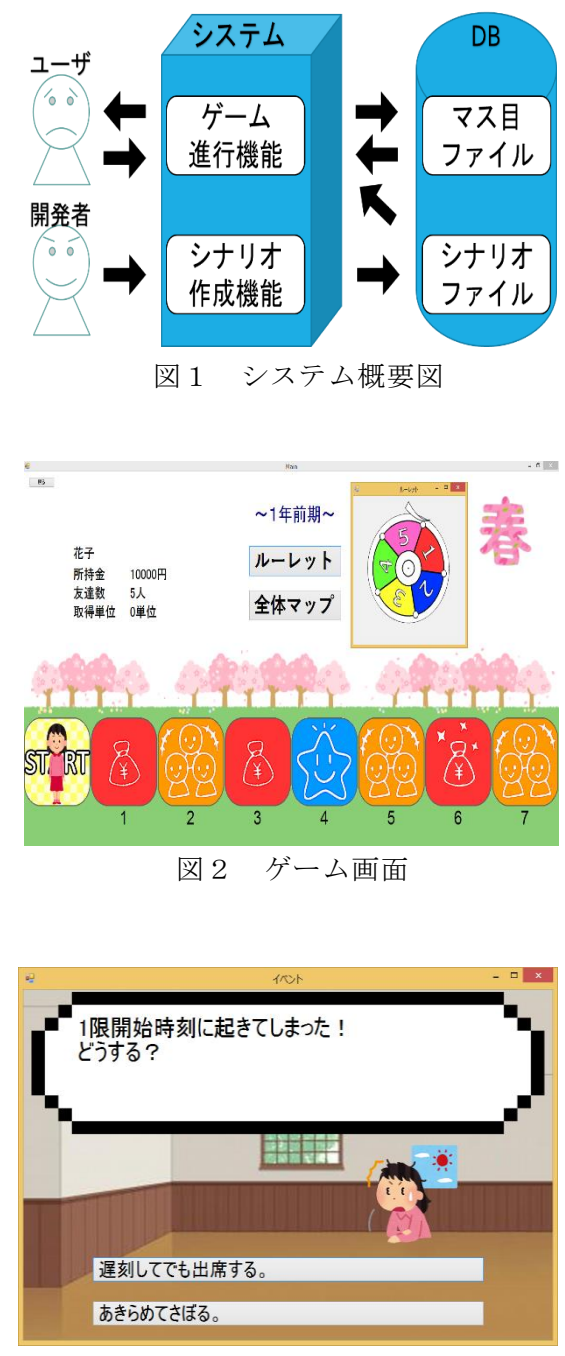

図3 イベント表示画面

## 5.残された課題

(1)マス目の種類がアルバイトやサークルなどしかないので、その種類を増やしたい。 (2)ゲームの途中で中断後、ゲームを再開できないので、保存機能を追加したい。

(3)シナリオ作成機能は追加しかできないので、削除・修正ができるようにしたい。

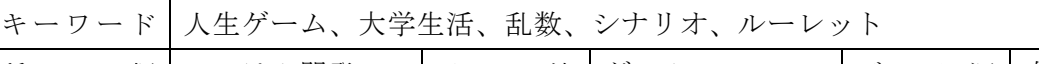

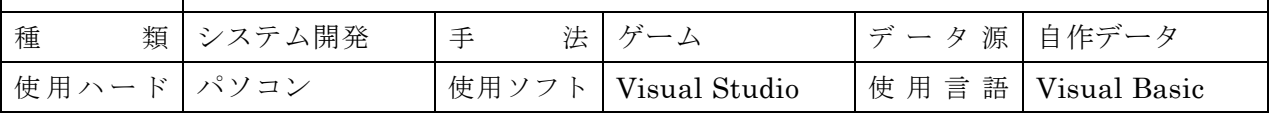